## **Narzędzia AI w bibliotece** Praktyczne wskazówki wykorzystania dostępnych bezpłatnie narzędzi sztucznej inteligencji

04.04.2024

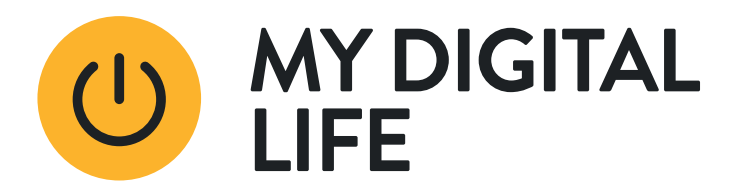

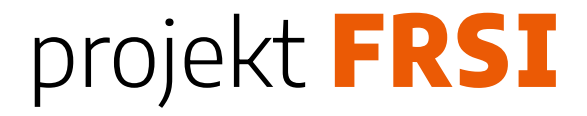

#### **Popularne narzędzia wykorzystujące sztuczną inteligencję:**

- ChatGPT 3.5 (darmowy)
- Copilot (darmowy)
- Adobe Firefly (darmowy)
- Canva Magic Studio (freemium) [https://www.canva.com/magic](https://www.canva.com/magic/)

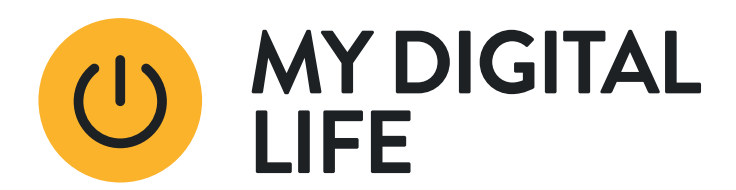

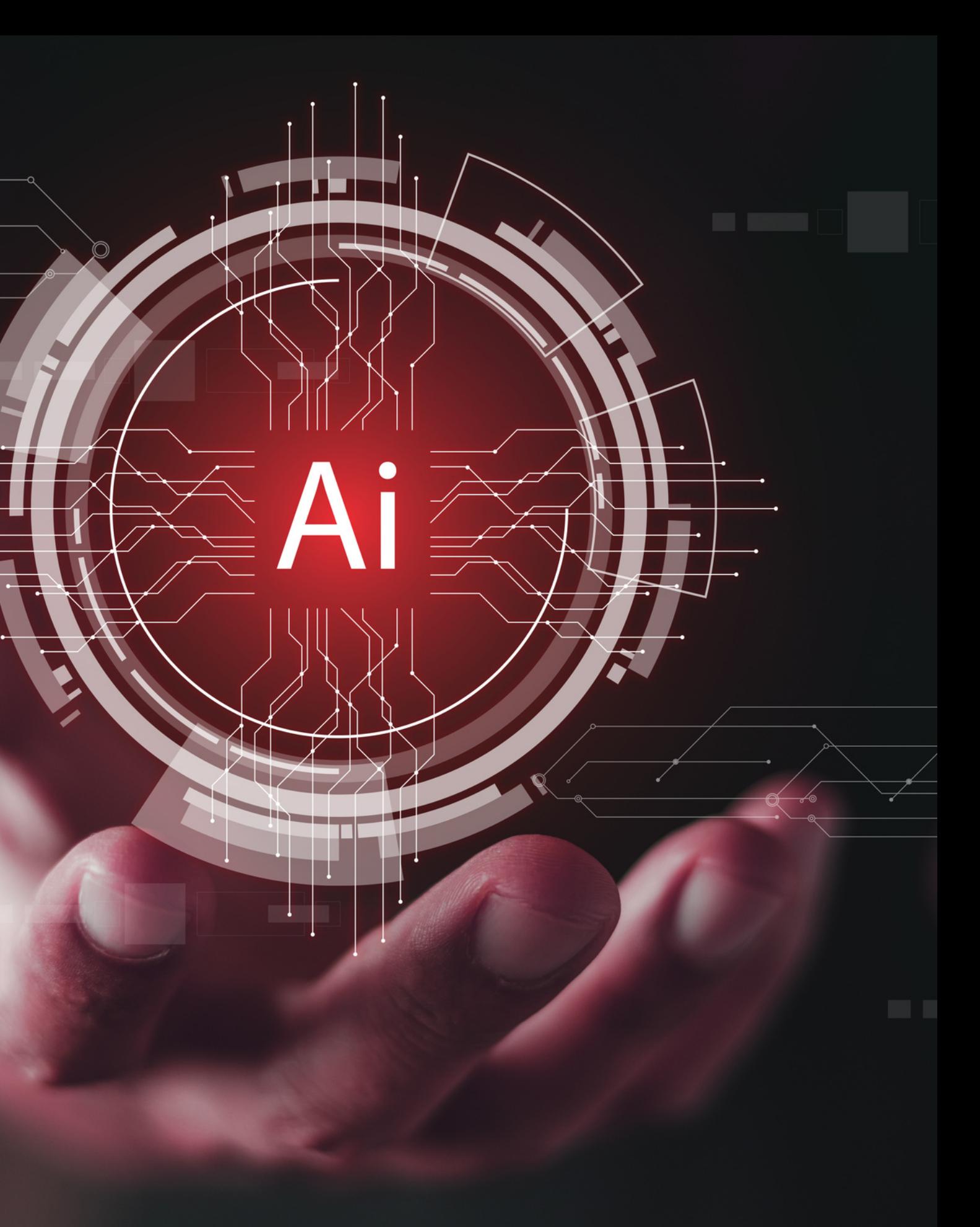

# **Tworzysz treści? Daj sobie pomóc!**

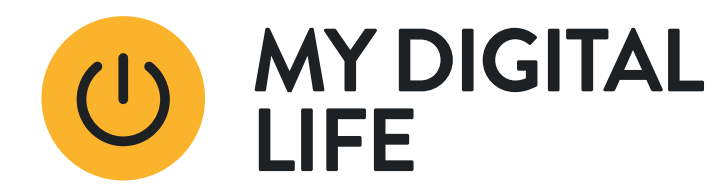

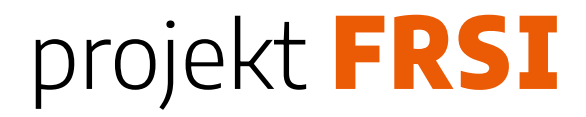

# **Chat GPT-3.5**

- GPT-3.5 jest zdolny do generowania tekstu, odpowiadania na pytania, tłumaczenia, tworzenia treści, rozwiązywania problemów matematycznych, a także asystowania w różnych zadaniach, które wymagają zrozumienia i generowania języka naturalnego.
- · Jak zacząć? [ChatGPT](https://chat.openai.com/auth/login)

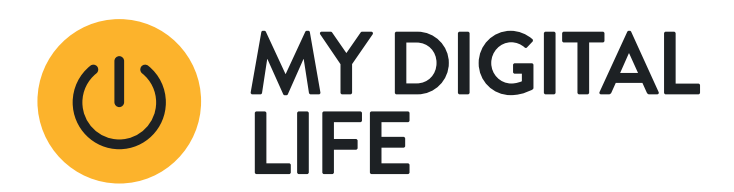

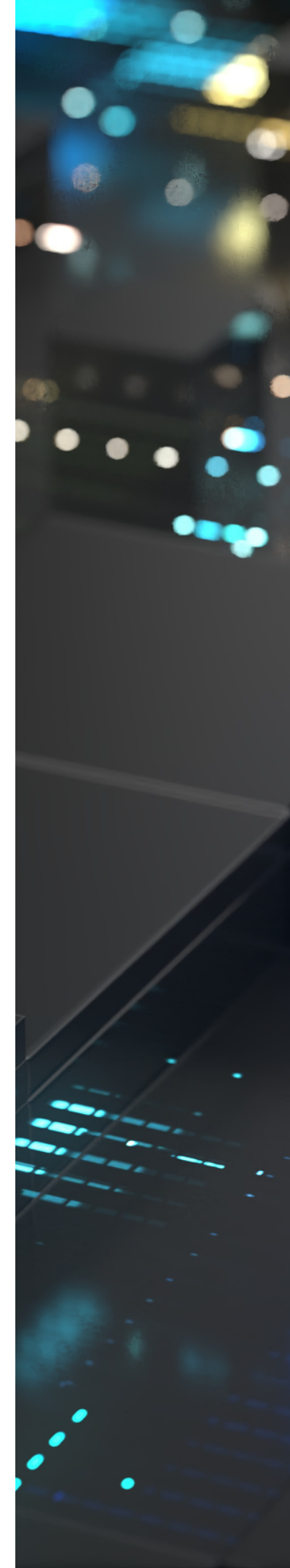

#### **Do czego możesz wykorzystać chat GPT-3.5?**

- redagowanie opisów wydarzeń: stworzenie wstępnych opisów nadchodzących wydarzeń bibliotecznych,
- tworzenie pytań quizowych: generowanie pytań do quizów i gier edukacyjnych,
- opracowywanie poradników: używanie GPT-3.5 do tworzenia poradników użytkowania biblioteki i jej zasobów,

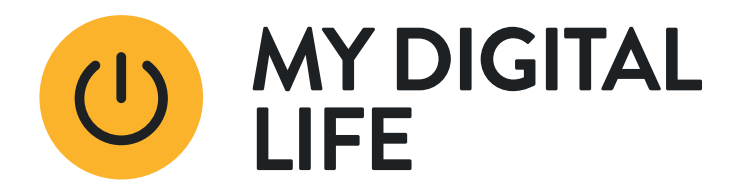

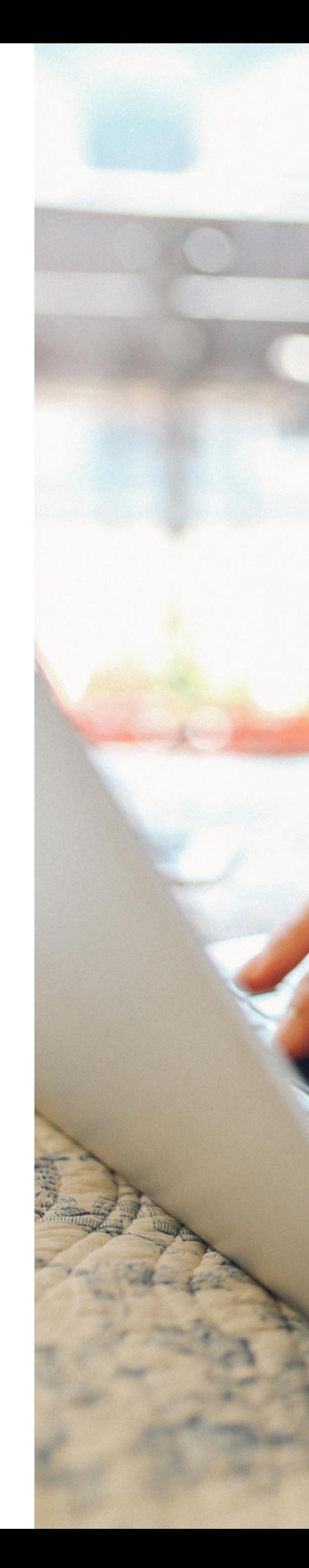

#### **Do czego możesz wykorzystać chat GPT-3.5?**

- tworzenie streszczeń artykułów, przygotowywanie wpisów do serwisów społecznościowych lub na stronę biblioteki
- pomoc w redagowaniu korespondencji: tworzenia szkiców oficjalnych listów i komunikatów,
- generowanie pomysłów na tematy do dyskusji w klubach książki lub podczas wydarzeń.

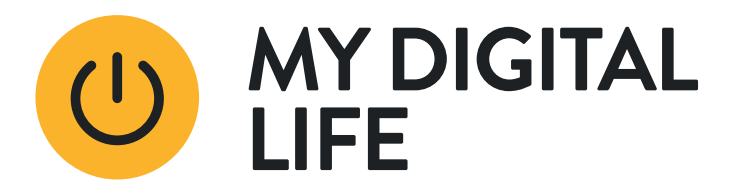

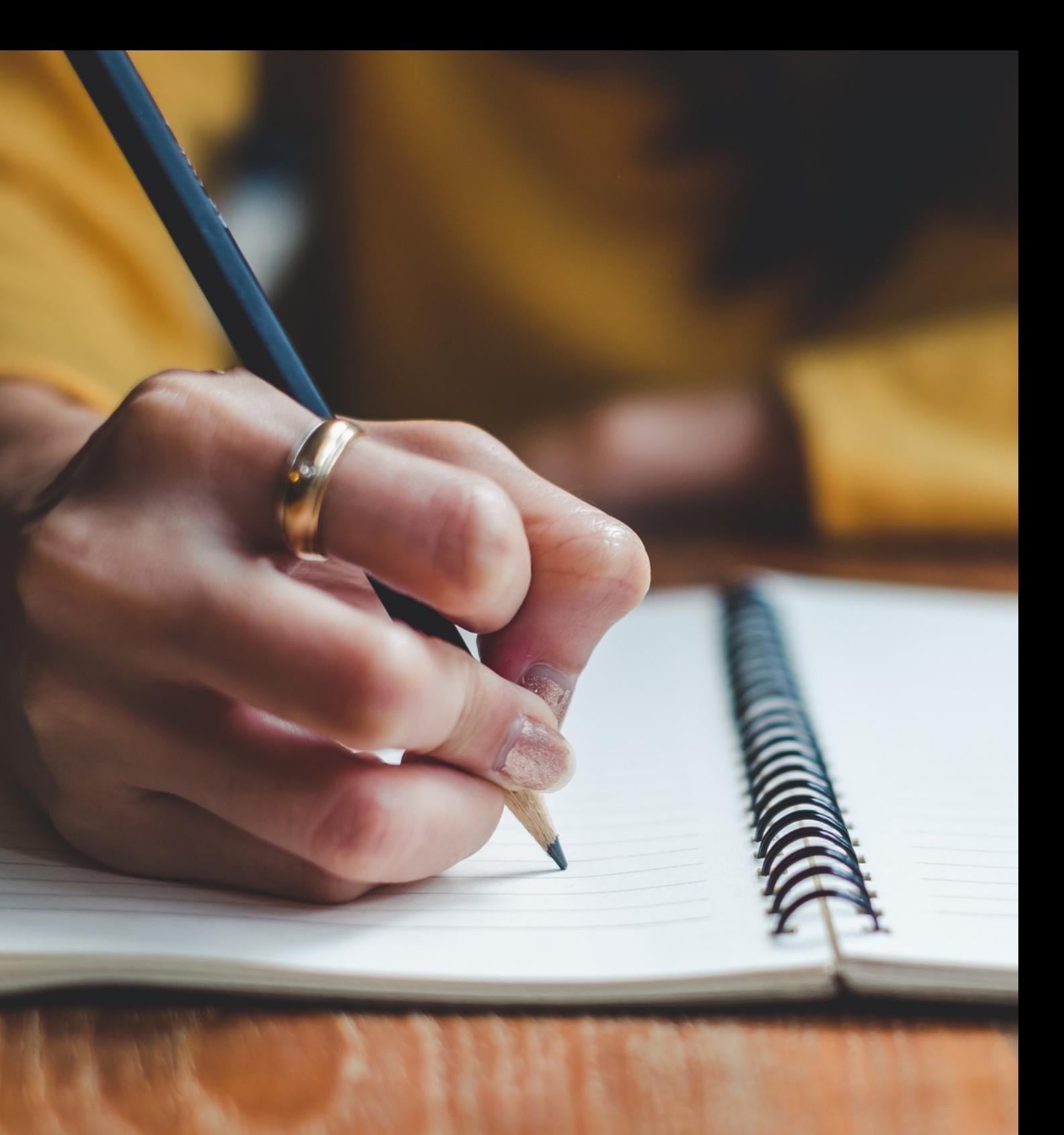

# **Potrzebujesz wizualizację? Niech AI zrobi to za Ciebie!**

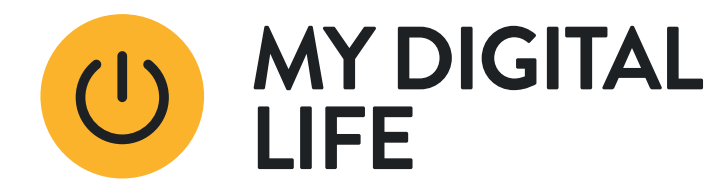

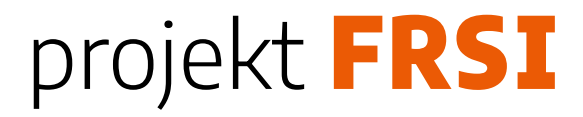

#### **Do czego możesz wykorzystać Copilot Designer?**

- projektowanie grafik do mediów społecznościowych: tworzenie atrakcyjnych grafik do promocji wydarzeń bibliotecznych,
- ilustrowanie opowiadań i wierszy: generowanie ilustracji do lokalnych publikacji,

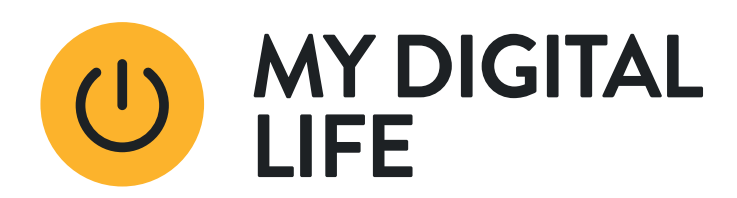

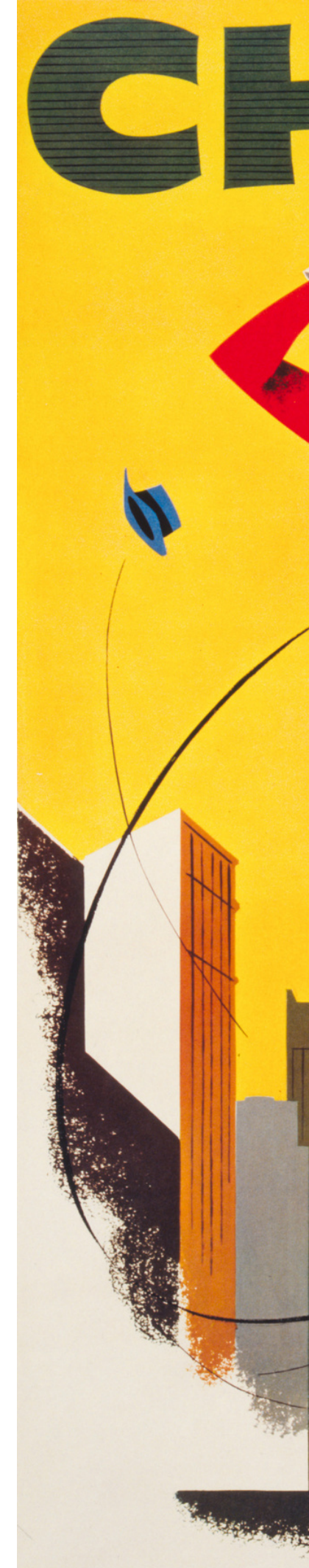

#### **Do czego możesz wykorzystać Copilot Designer?**

- tworzenie okładek do publikacji biblioteki: projektowanie unikatowych okładek dla materiałów wydawanych przez bibliotekę,
- tworzenie plakatów do użytku w bibliotece,
- tworzenie wizualizacji tematycznych: obrazów ilustrujących różne tematy kulturowe, historyczne lub naukowe.

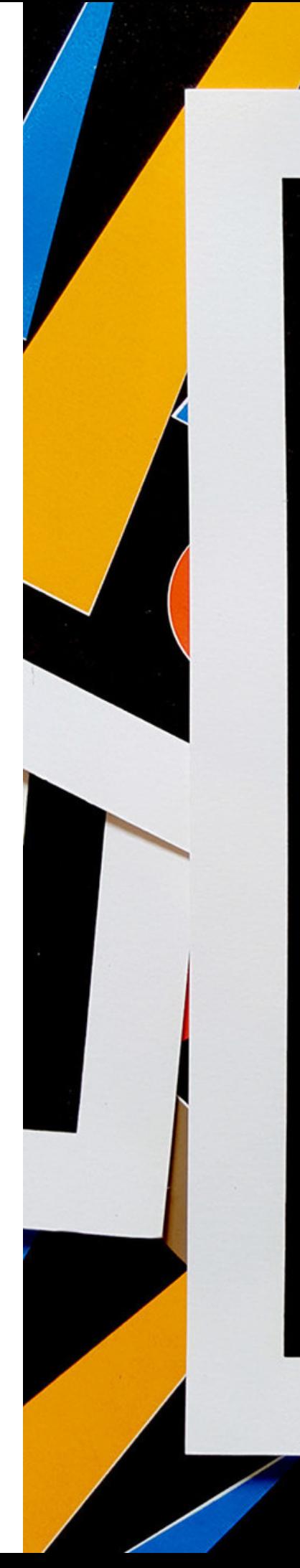

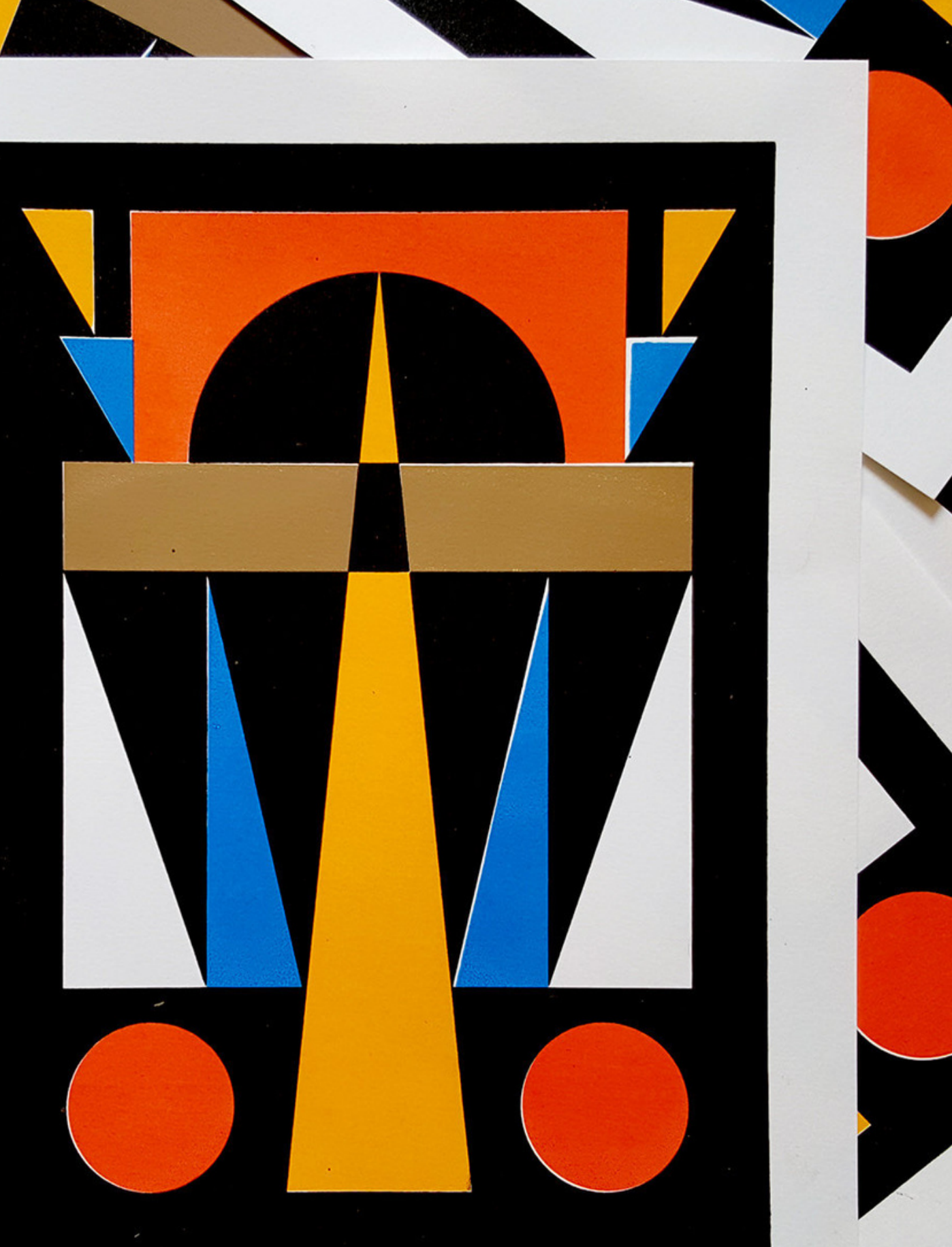

#### projekt

# **Pomagasz użytkownikom? Sprawdź, jak może Ci pomóc Copilot!**

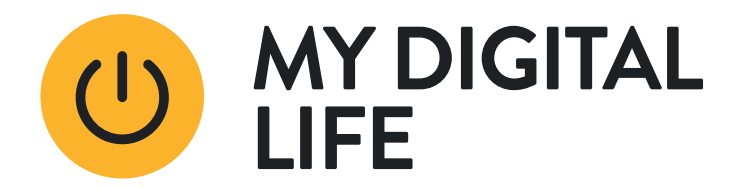

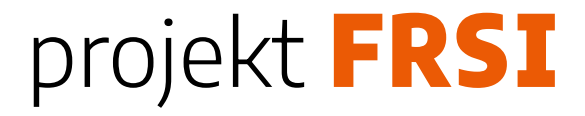

#### **Do czego możesz wykorzystać Copilot?**

- uzyskiwanie informacji o autorach: szybkie wyszukiwanie danych o autorach i ich twórczości,
- wsparcie w organizacji spotkań bookcrossingowych: znajdowanie pomysłów na tematy do dyskusji,
- udzielanie wskazówek dotyczących korzystania z zasobów online: wyjaśnienie instrukcji korzystania z zasobów, pomoc w wyszukiwaniu zasobów zewnętrznych

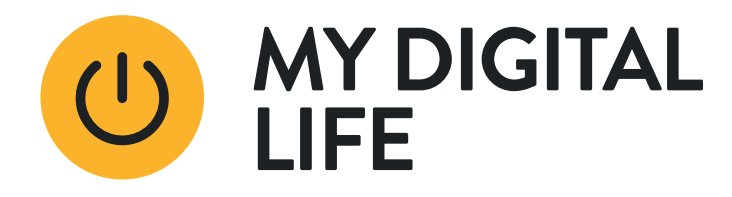

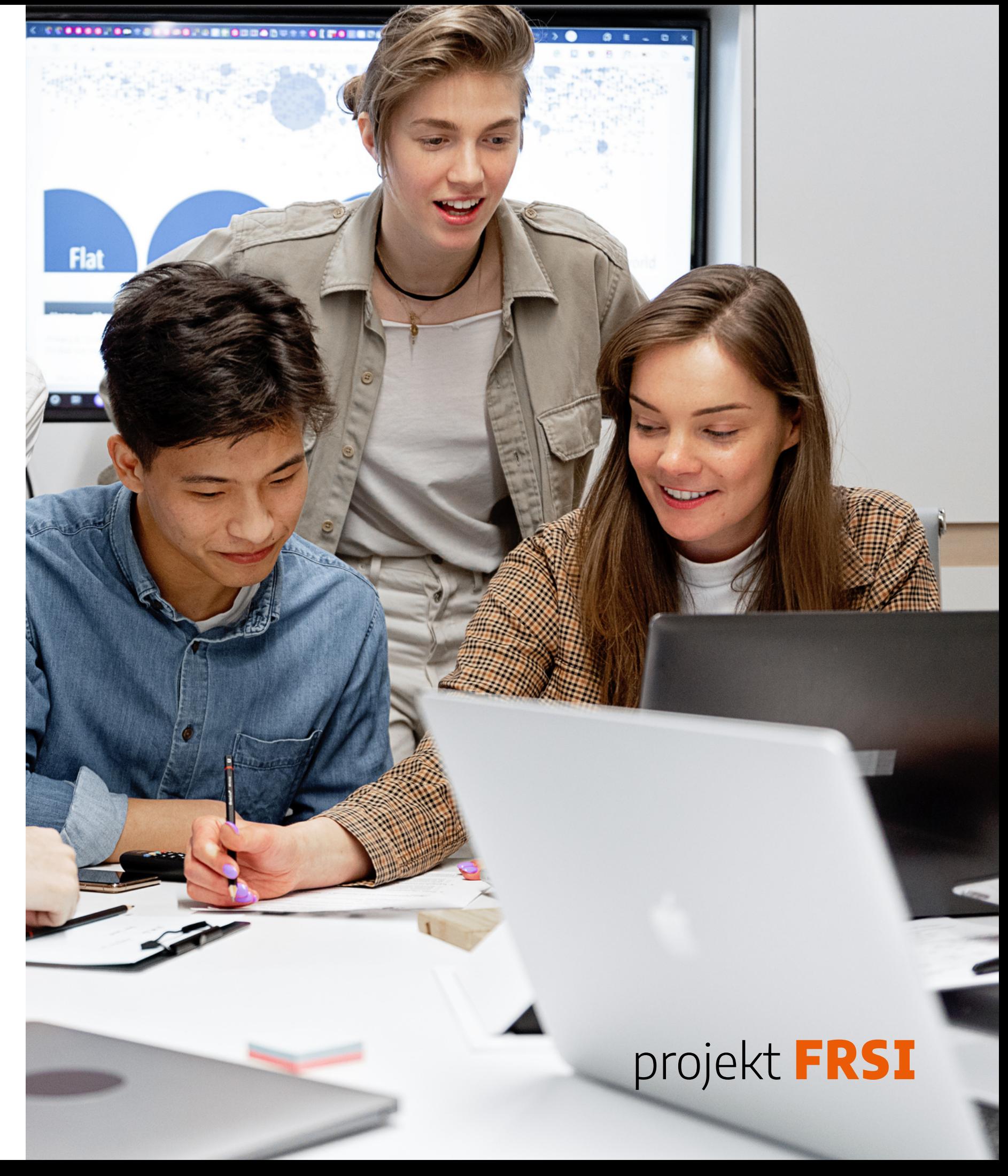

#### **Do czego możesz wykorzystać Copilot?**

- · odpowiadanie na ogólne pytania dotyczące biblioteki: udzielanie informacji o godzinach otwarcia, wydarzeniach oraz usługach oferowanych przez bibliotekę,
- pomoc w identyfikacji rzadkich książek i materiałów: wykorzystanie chatu w Bing do szukania informacji o rzadkich lub trudno dostępnych materiałach.

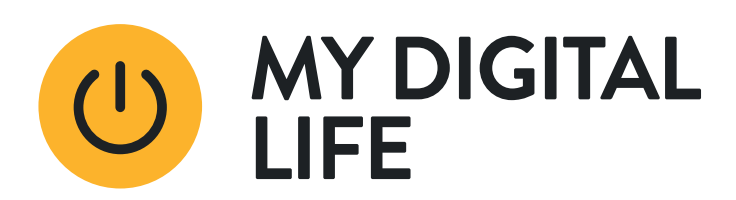

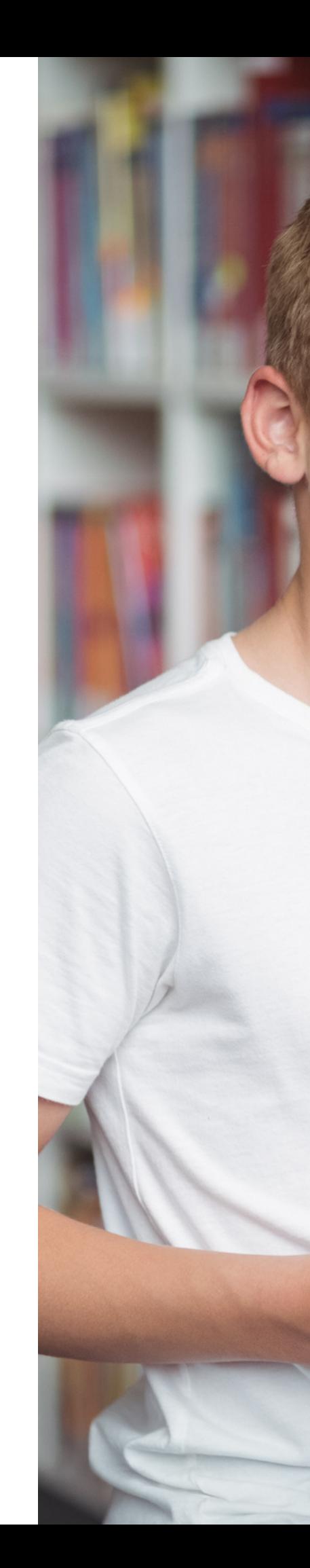

#### projekt F

# **Robisz kwerendę? Zatrudnij asystenta!**

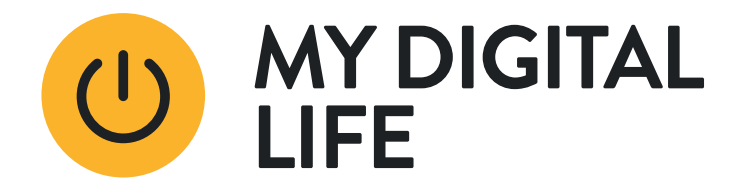

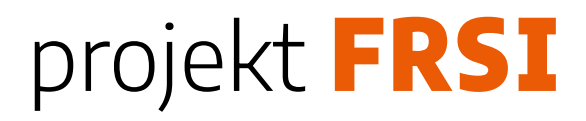

Mamy dobrą wiadomość! Już teraz w przeglądarce EDGE możesz skorzystać z pomocy asystenta Copilot. Oznaczony charakterystyczną ikoną, daje dostęp do funkcji dostępnych dotychczas w chacie Bing lub chatbotach GPT.

#### **Korzystasz z pakietu Microsoft 365, systemu Windows lub EDGE?**

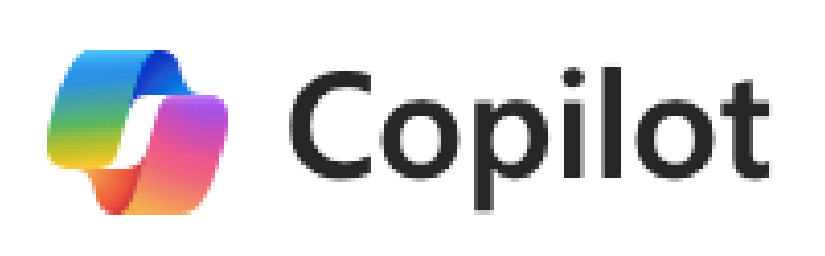

Copilot może wyszukiwać dla nas informacje, rozmawiać o wyszukiwaniach, przygotowywać streszczenie strony, którą przeglądamy lub której adres podamy. Może również przygotowane treści przetwarzać, np. przetłumaczyć na wybrany język, przetworzyć na mail lub slajdy prezentacji, a także wygenerować grafikę. Dzięki temu będziesz mógł/mogła, nie wychodząc z przeglądarki, zrobić te czynności. Sprawdź, jak działa Copilot dla Microsoft 365 (więcej: [https://learn.microsoft.com/pl-pl/microsoft-365](https://learn.microsoft.com/pl-pl/microsoft-365-copilot/microsoft-365-copilot-overview) [copilot/microsoft-365-copilot-overview\)](https://learn.microsoft.com/pl-pl/microsoft-365-copilot/microsoft-365-copilot-overview)

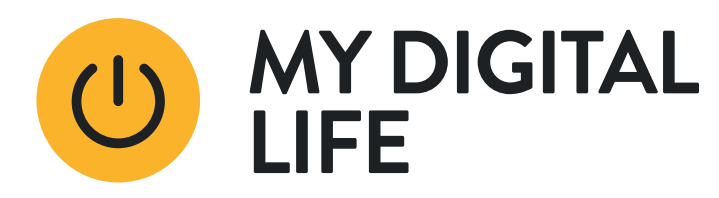

#### **Do czego możesz wykorzystać Copilota w Edge?**

- zbieranie materiałów do wystaw tematycznych: wyszukiwanie informacji i obrazów do wystaw,
- wyszukiwanie recenzji i opinii o książkach: znajdowanie rekomendacji dla czytelników,
- poszukiwanie źródeł edukacyjnych: znajdowanie materiałów edukacyjnych do organizacji warsztatów i zajęć,

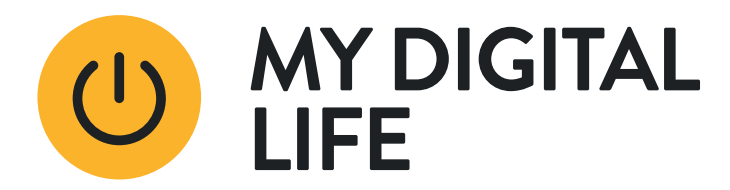

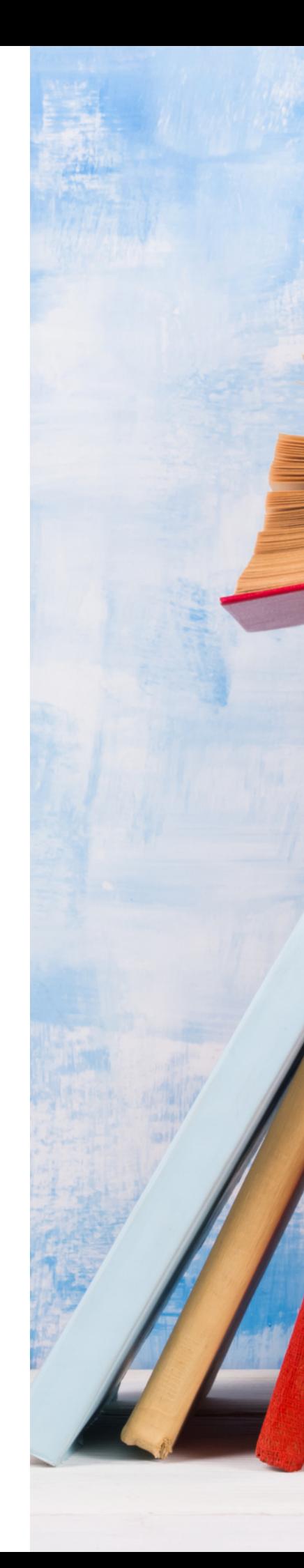

#### **Do czego możesz wykorzystać Copilota w Edge?**

- pomoc w przygotowaniu bibliografii: ułatwianie tworzenia bibliografii do prac badawczych czy projektów szkolnych,
- przygotowywanie streszczeń tekstów, generowanie wypowiedzi na określony temat,
- poszukiwanie informacji o lokalnych wydarzeniach: używanie Copilota do znajdowania informacji o wydarzeniach kulturalnych i społecznych w okolicy.

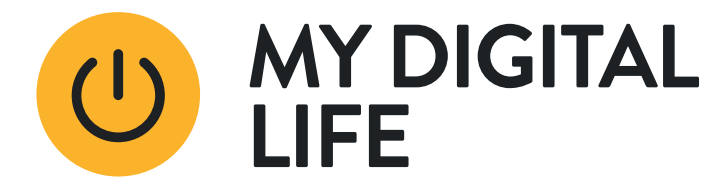

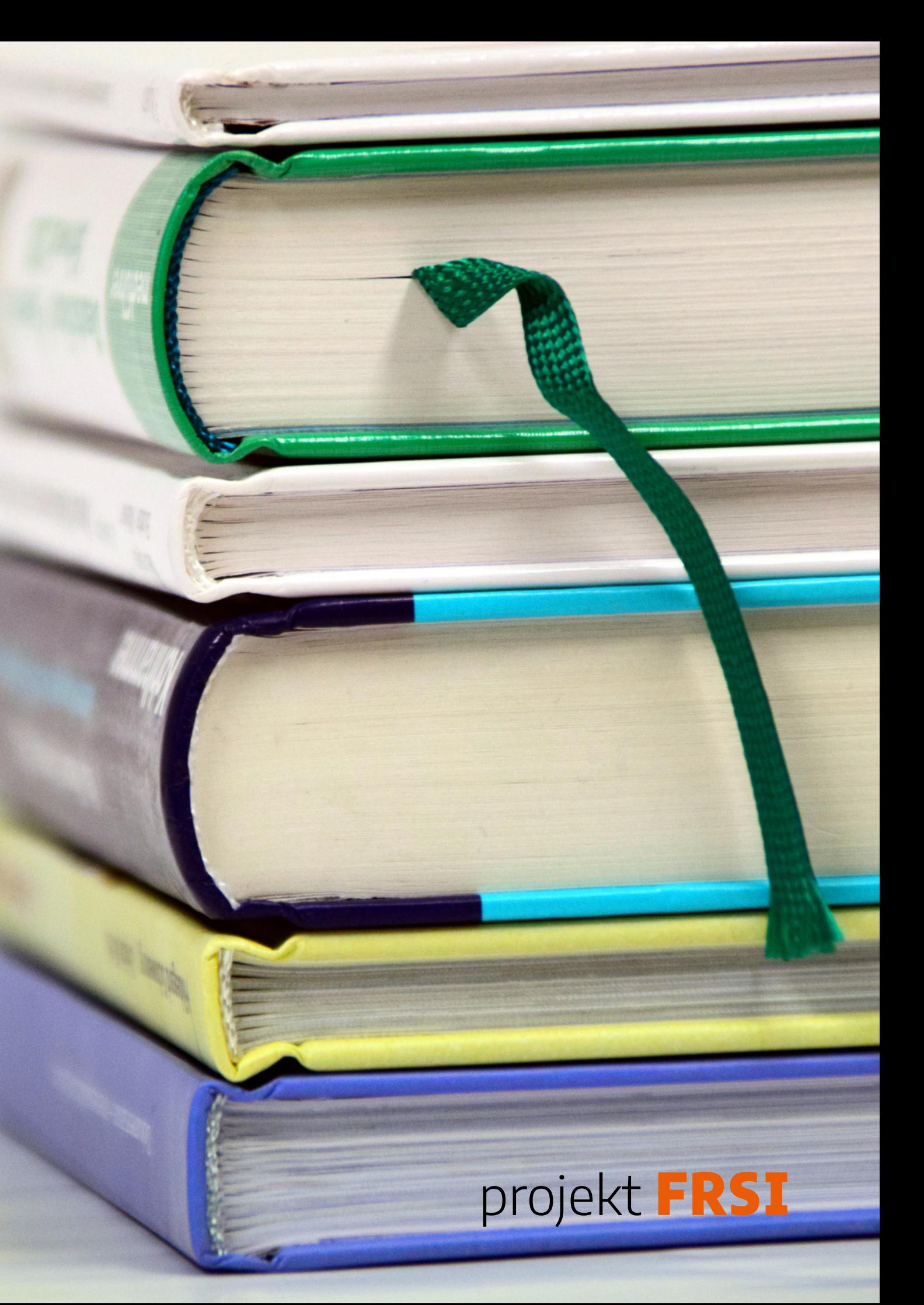

# **Tworzysz multimedia? Poznaj Adobe Firefly i nowe oblicze Canvy!**

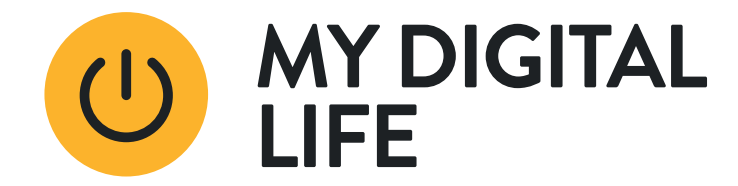

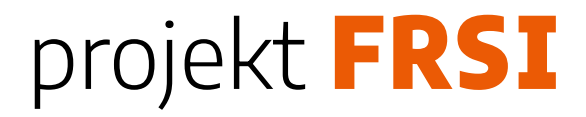

# **Adobe Firefly**

Adobe Firefly to narzędzie oparte na sztucznej inteligencji, zaprojektowane z myślą o kreatywnym wykorzystaniu przez szerokie grono osób, które pracują z mediami cyfrowymi.

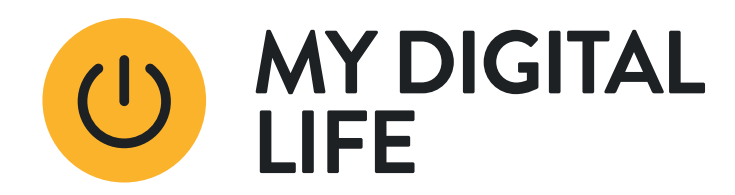

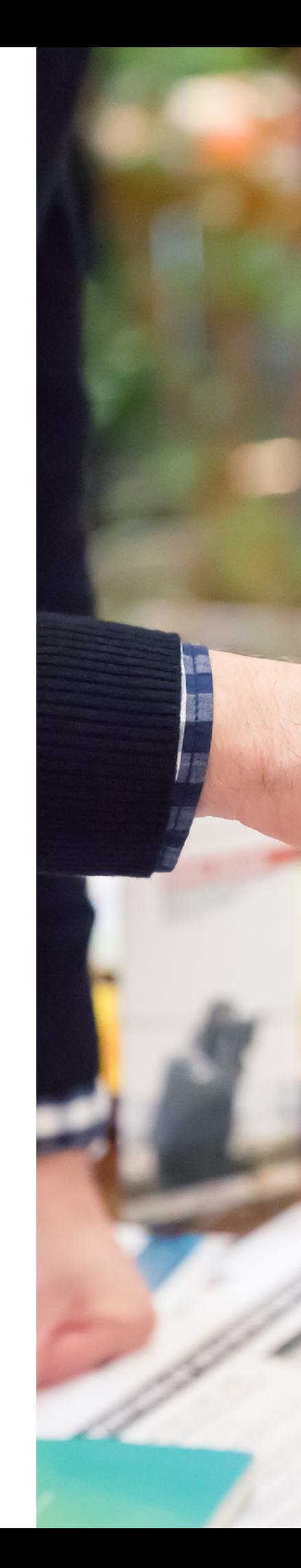

#### **Do czego możesz wykorzystać Adobe Firefly?**

- generowanie obrazu z opisu tekstowego: Adobe Firefly umożliwia użytkownikom tworzenie obrazów i grafik na podstawie opisów tekstowych
- generowanie nowego tła: za pomocą opisu tekstowego możesz zmienić tło istniejących obrazów, dostosowując je do nowych potrzeb lub kontekstu

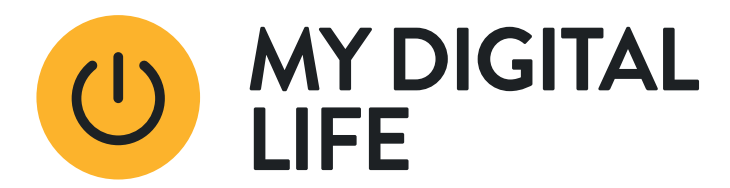

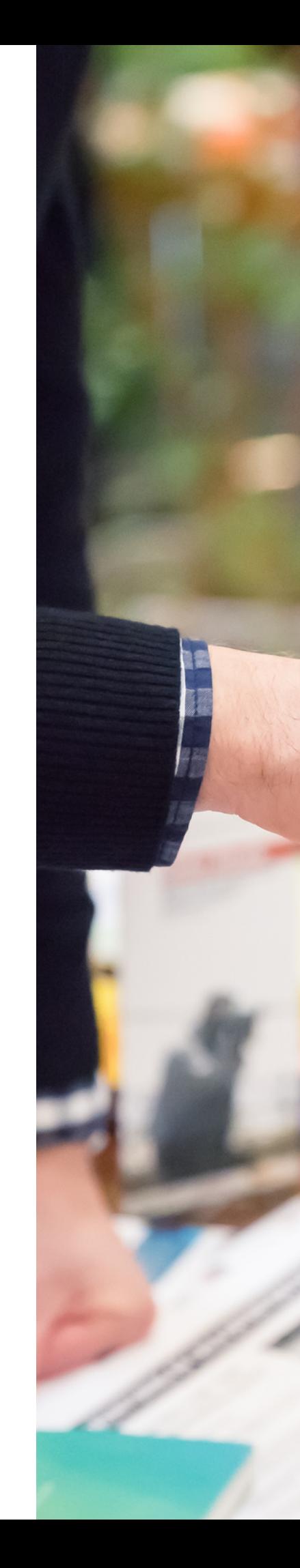

#### **Do czego możesz wykorzystać Adobe Firefly?**

- dodawanie obiektów: Firefly pozwala na dodawanie nowych elementów z opisów tekstowych do obrazów, takich jak postacie, przedmioty czy zmiana scenerii
- zmiana ubrań i wystroju pomieszczeń: narzędzie oferuje możliwość zmiany detali na zdjęciach, np. modyfikacji ubrań osób czy zmiany wystroju wnętrz

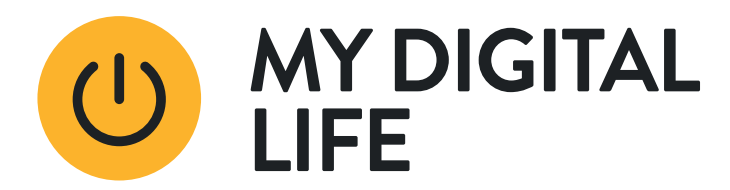

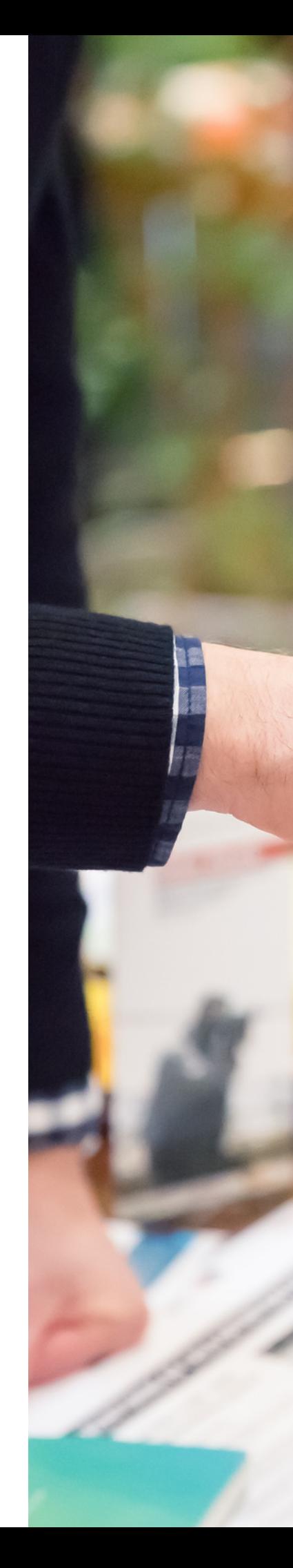

## **Jak zacząć pracę z Adobe Firefly?**

- Adobe Firefly używa kredytów generatywnych, które umożliwiają korzystanie z funkcji AI. Kredyty te resetują się co miesiąc.
- Dla bezpłatnych użytkowników 25 kredytów przyznawanych jest przy pierwszym użyciu Firefly.

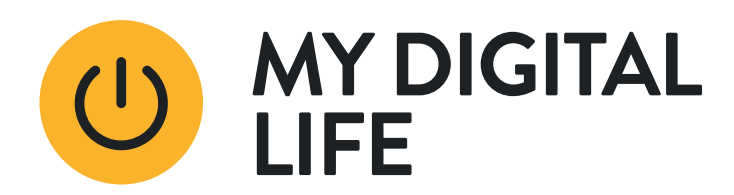

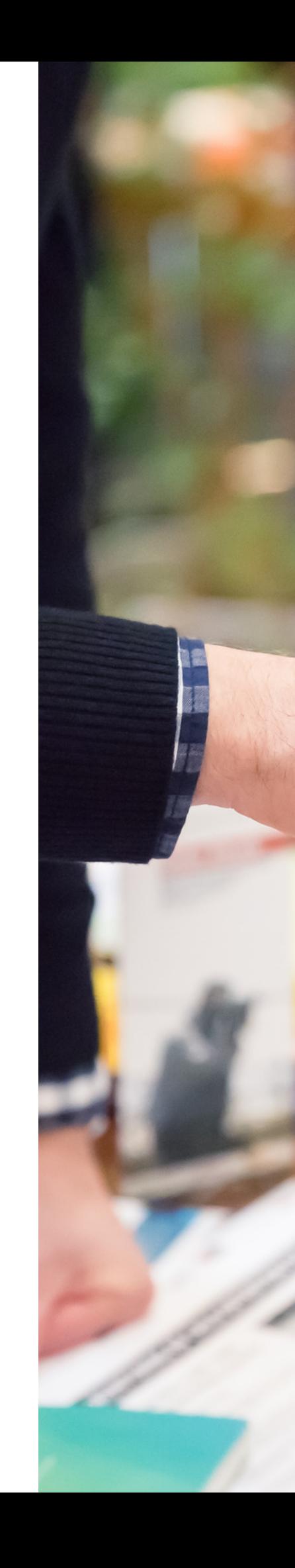

## **Jak zacząć pracę z Adobe Firefly?**

- Konsumpcja kredytów zależy od kosztu obliczeniowego wygenerowanych treści. Istnieją plany z różną liczbą kredytów, na przykład, subskrypcja Creative Cloud All Apps zawiera 1000 kredytów miesięcznie. Kredyty nie są przenoszone na kolejny miesiąc.
- Więcej:

[https://helpx.adobe.com/firefly/using/gen](https://helpx.adobe.com/firefly/using/generative-credits-faq.html) [erative-credits-faq.html](https://helpx.adobe.com/firefly/using/generative-credits-faq.html)

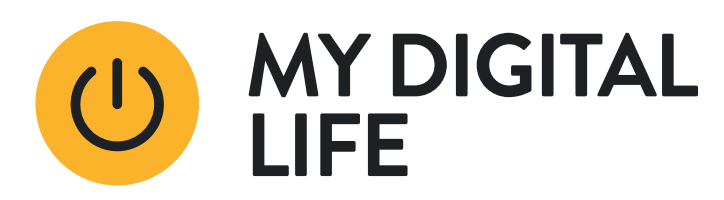

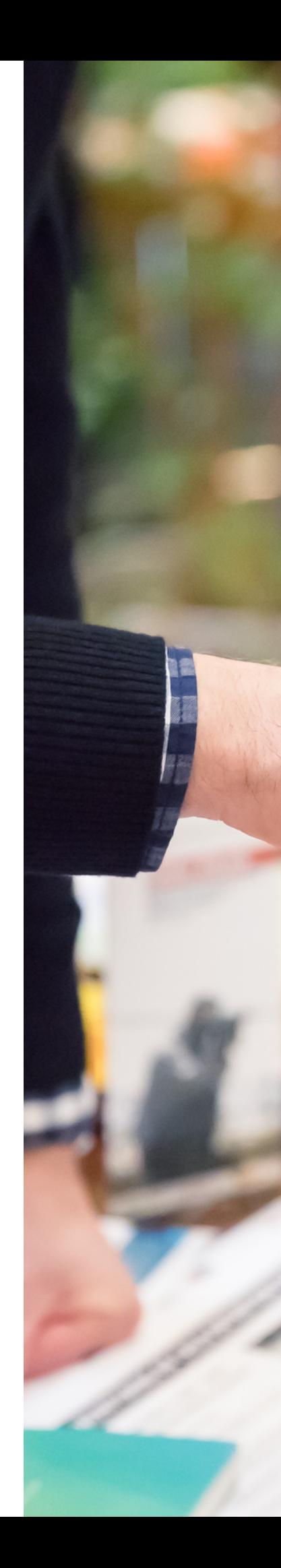

# **Canva Magic Studio**

- Magiczne Narzędzia to nowa funkcja popularnego serwisu Canva do tworzenia grafik dla nie-grafików, która wykorzystuje sztuczną inteligencję do tworzenia profesjonalnych prezentacji, filmów lub postów na media społecznościowe.
- Więcej: Jak [bezpiecznie](https://www.canva.com/pl_pl/help/using-magic-studio-safely-and-legally/?query=zmie%C5%84%20rozmiar) i legalnie [korzystać](https://www.canva.com/pl_pl/help/using-magic-studio-safely-and-legally/?query=zmie%C5%84%20rozmiar) z Magic Studio - Centrum [pomocy](https://www.canva.com/pl_pl/help/using-magic-studio-safely-and-legally/?query=zmie%C5%84%20rozmiar) Canva

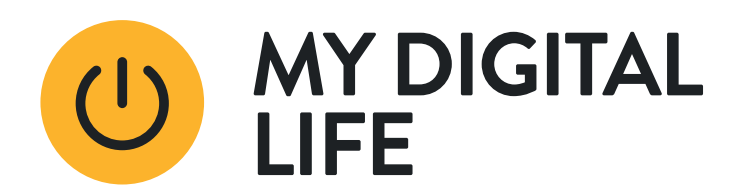

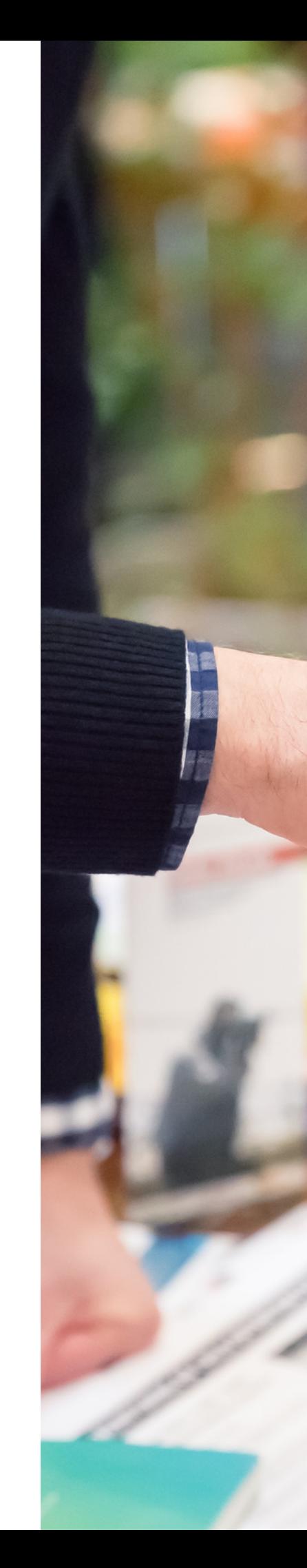

#### **Do czego możesz wykorzystać Canva Magic Studio?**

projektowanie materiałów promocyjnych z Canva Magic Studio: używanie AIpowered Magic Studio w Canva do szybkiego tworzenia atrakcyjnych ulotek, plakatów i materiałów promocyjnych dla wydarzeń bibliotecznych,

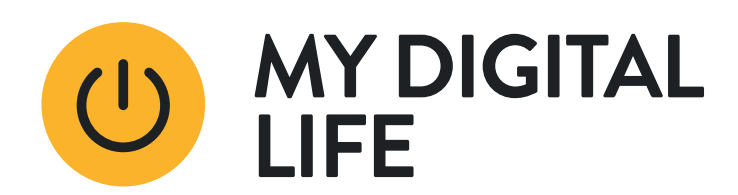

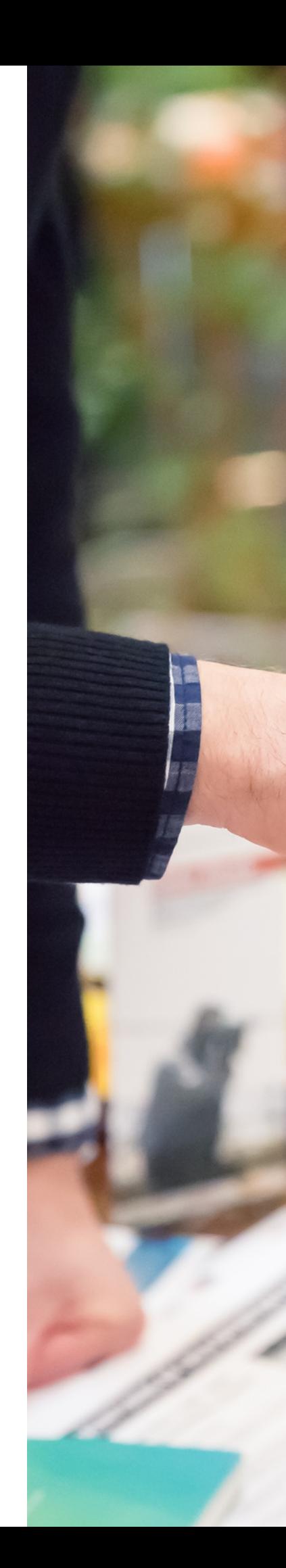

#### **Do czego możesz wykorzystać Canva Magic Studio?**

- generowanie treści z Canva Magic Write: wykorzystanie asystenta do copywritingu Magic Write w Canva do tworzenia opisów wydarzeń, postów na blogu bibliotecznym czy treści marketingowych,
- tworzenie unikalnych obrazów: użycie Magic Media w Canva do generowania obrazów i filmów z tekstu, które mogą być wykorzystane do wizualizacji

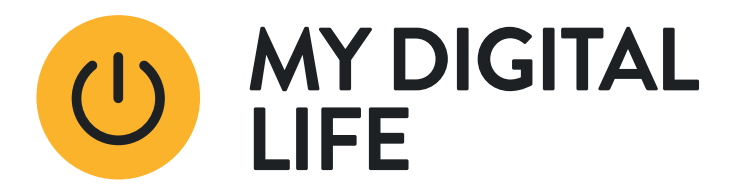

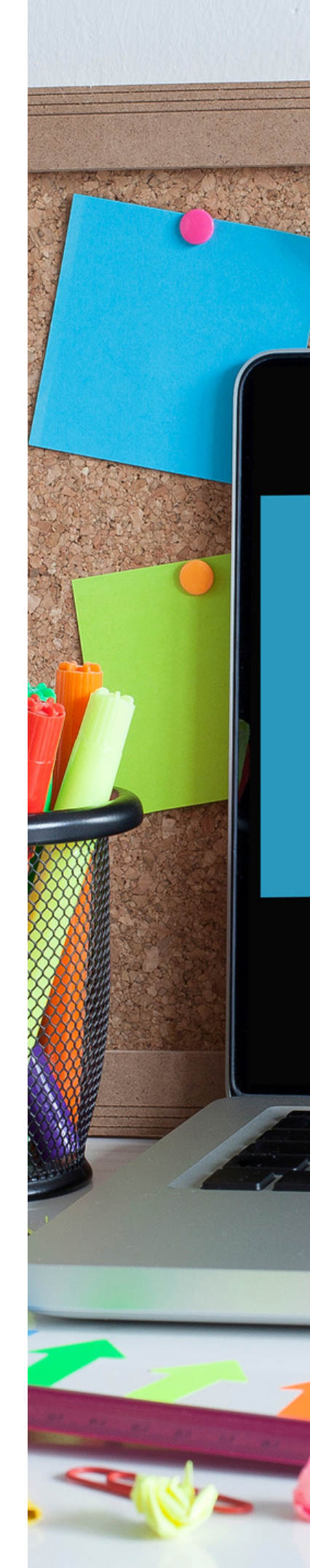

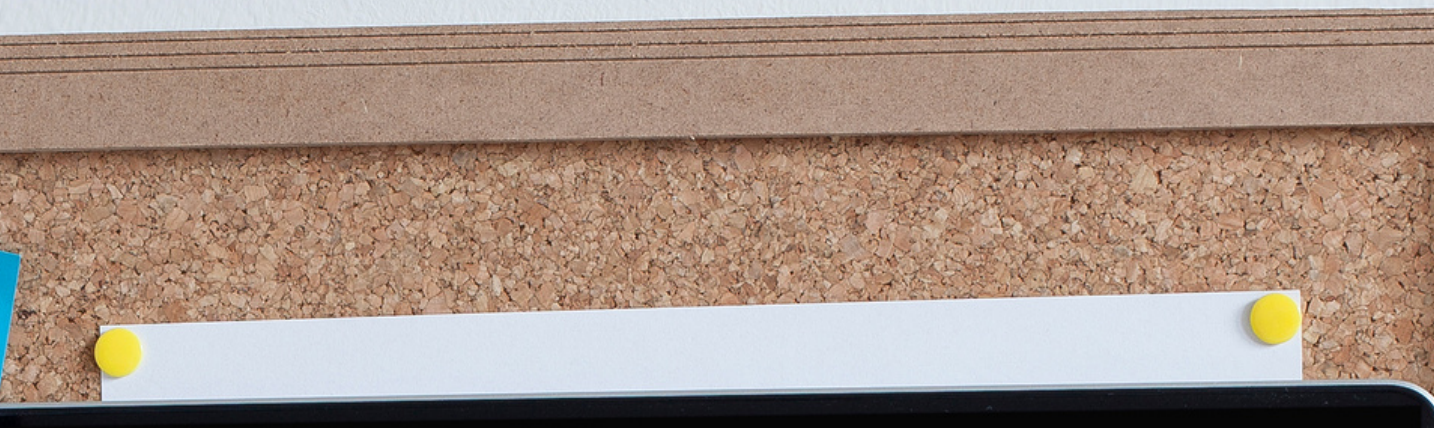

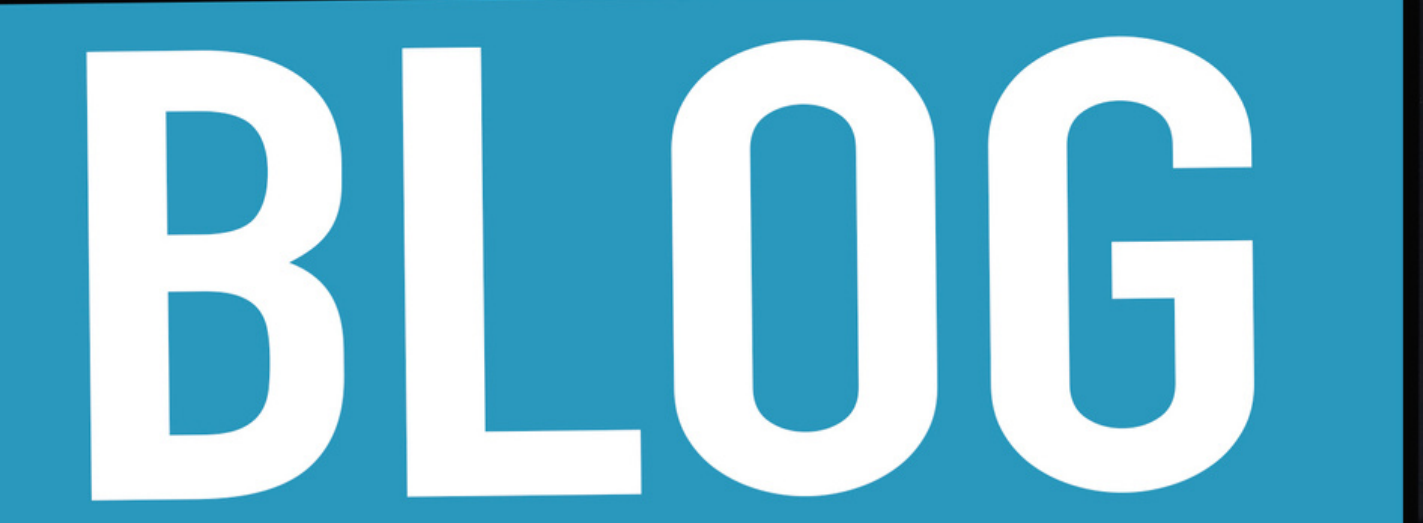

# **Uczysz innych, jak korzystać z AI? Zrób im demo!**

Przykładowe pomysły na warsztaty

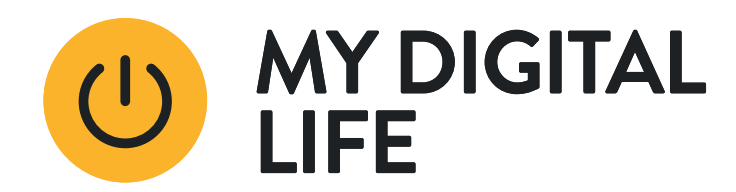

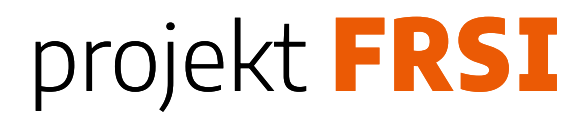

## **Edukacja użytkowników w zakresie wykorzystania AI:**

- pokazywanie, jak korzystać z chatu GPT-3.5 do wyszukiwania informacji dla projektów szkolnych,
- uczenie, jak używać DALL-E 3 do tworzenia grafik do prezentacji szkolnych,
- szkolenie w zakresie wykorzystania Copilota do efektywnego wyszukiwania źródeł naukowych,
- uczenie użytkowników, jak korzystać z chatu w Bing do szybkiego znajdowania informacji na potrzeby codziennych zadań,
- organizowanie warsztatów na temat bezpiecznego korzystania z AI i ochrony prywatności podczas korzystania z narzędzi online.

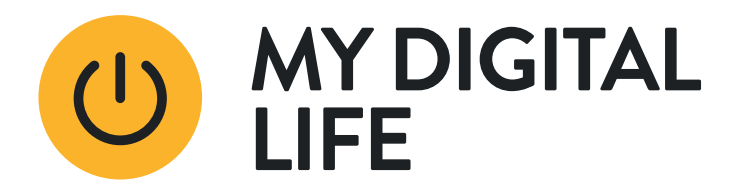

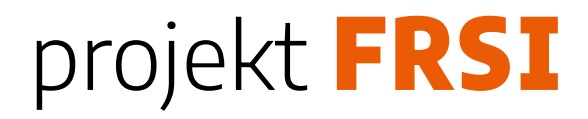

### **Edukacja czytelników w zakresie samodzielnego używania Copilota i Bing:**

- warsztaty z efektywnego wyszukiwania informacji, np. dla prac domowych czy projektów badawczych,
- szkolenia z korzystania z narzędzi do badań i tworzenia bibliografii,
- nauka wyszukiwania informacji o historii lokalnej za pomocą Copilota,
- pokazywanie, jak używać chatu w Bing do szybkiego wyszukiwania informacji dla prezentacji szkolnych,
- warsztaty na temat wykorzystania Copilota i Bing do poszukiwania źródeł inspiracji dla twórców, pisarzy i artystów,
- więcej informacji znajdziesz tutaj: [https://blogs.microsoft.com/blog/2023/09/21/announcing-microsoft-copilot-your](https://blogs.microsoft.com/blog/2023/09/21/announcing-microsoft-copilot-your-everyday-ai-companion)[everyday-ai-companion](https://blogs.microsoft.com/blog/2023/09/21/announcing-microsoft-copilot-your-everyday-ai-companion)

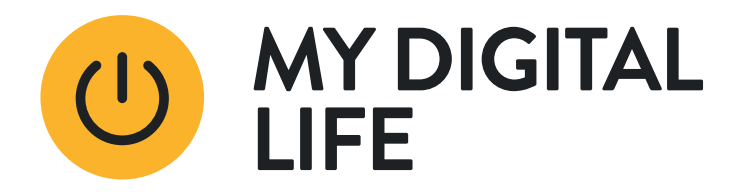

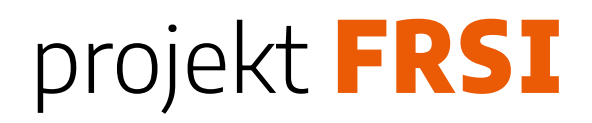

# **Chcesz uporządkować swoją wiedzę o AI?**

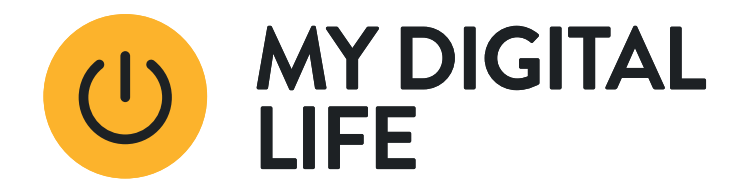

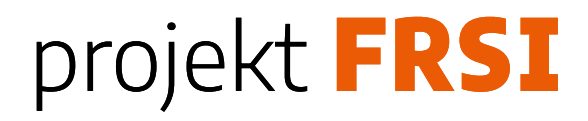

## **Polecamy bezpłatny kurs online przygotowany przez Microsoft**

Kurs składa się z sześciu krótkich wideo. Uwaga! Kurs jest w języku angielskim, ale można ustawić podpisy w języku polskim. W oknie wideo, w prawym dolnym rogu znajdź symol CC i z rozwijanej listy ustaw dogodny dla Ciebie język.

Career Essentials in Generative AI by Microsoft and LinkedIn

[https://www.linkedin.com/learning/paths/career-essentials-in-generative-ai-by](https://www.linkedin.com/learning/paths/career-essentials-in-generative-ai-by-microsoft-and-linkedin)[microsoft-and-linkedin](https://www.linkedin.com/learning/paths/career-essentials-in-generative-ai-by-microsoft-and-linkedin)

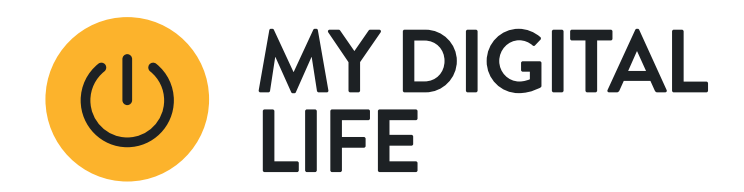

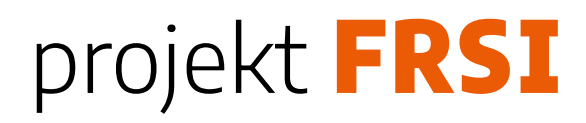

## **Polecamy bezpłatny kurs online przygotowany przez Microsoft**

- Zdobądź umiejętności potrzebne do zastosowania generatywnej sztucznej inteligencji w swojej karierze. Poznaj podstawowe koncepcje sztucznej inteligencji i funkcjonalności generatywnej sztucznej inteligencji.
- Rozwiń wiedzę na temat generatywnych modeli sztucznej inteligencji.
- Poznaj względy etyczne związane z używaniem generatywnej sztucznej inteligencji.
- Poznaj wpływ generatywnych narzędzi AI.

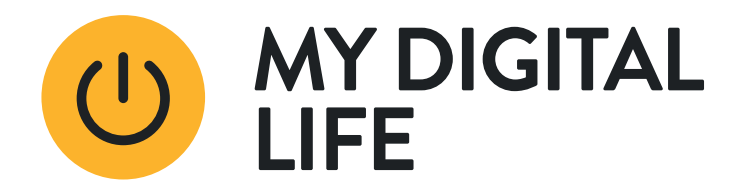

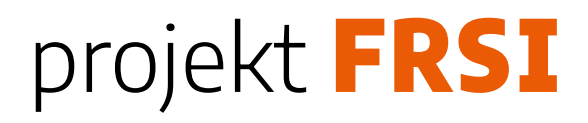

# **Śledź stronę programu My Digital Life**

- Regularnie odwiedzaj stronę [https://mydigitallife.pl](https://mydigitallife.pl/)
- Już wkrótce będziemy regularnie publikować tam materiały dotyczące użycia wybranych narzędzi AI do rozwiązywania konkretnych zadań.
- Znajdziesz tam artykuły, showcasty i krótkie materiały video.
- Dowiesz się o nowych szkoleniach, kursach i webinarach.

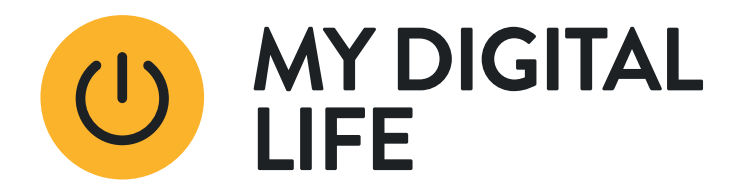

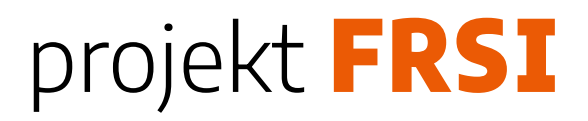

# kontakt@mydigitallife.pl http://mydigitallife.pl

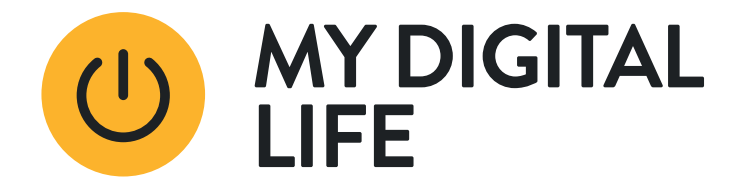

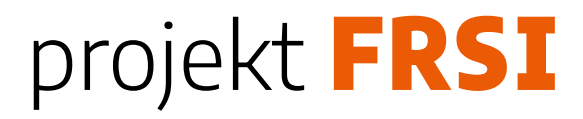